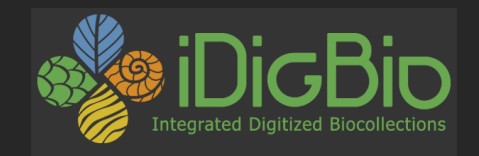

# **Accessing Digital Collections Data Sources for Research: A Tour of iDigBio Data Services**

Matthew Collins - iDigBio mcollins@acis.ufl.edu Deborah Paul - iDigBio dpaul@fsu.edu

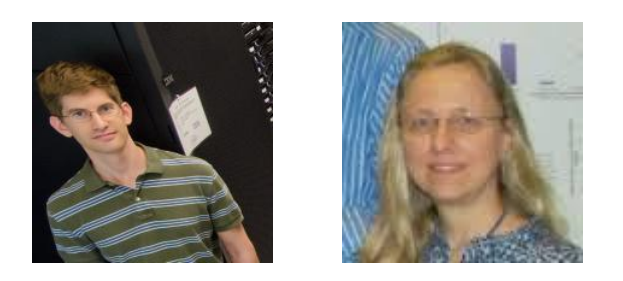

Island Biology 2016, University of the Azores at Angra do Heroísmo

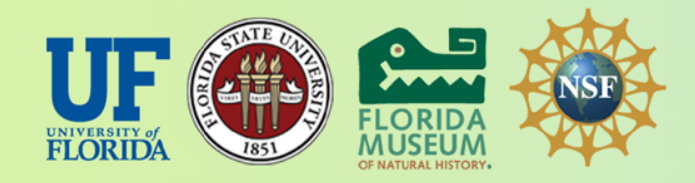

*iDigBio is funded by a grant from the National Science Foundation's Advancing Digitization of Biodiversity Collections Program (Cooperative Agreement EF-1115210). Any opinions, findings, and conclusions or recommendations expressed in this material are those of the author(s) and do not necessarily reflect the views of the National Science Foundation.*

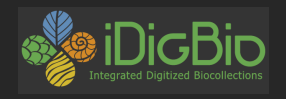

## What's in iDigBio's Repository?

Vouchered specimen records!

- Metadata in Darwin Core, Audubon Core, and userdefined fields
- Images of specimens
- All groups including paleo
- US and international

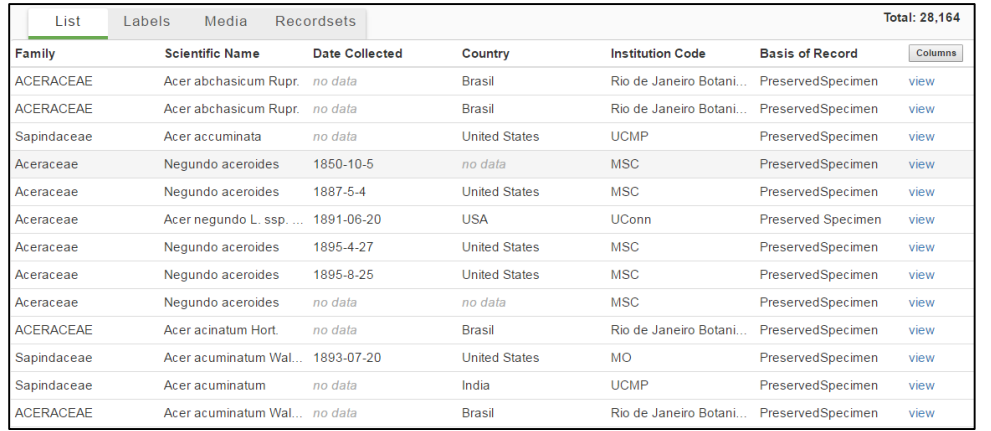

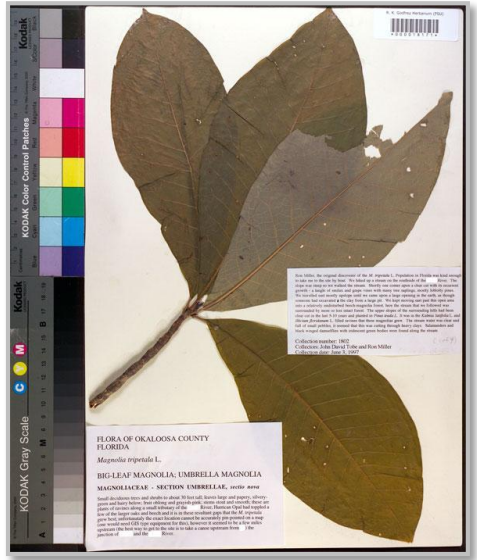

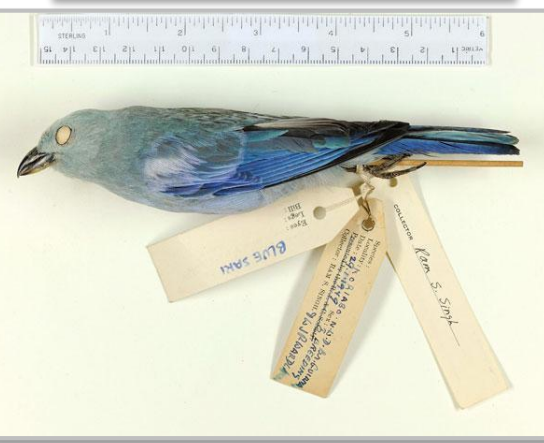

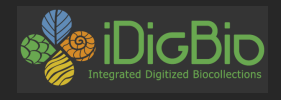

### Accessing iDigBio Data

Advantages of the different ways

- **1. Website/portal** good to see what's there
- **2. Downloads** flexible analysis, permanence of your custom data set
- **3. API** exploration of data, building applications
- **4. Packages** easier than direct use of API, literate programming, notebooks, exploration
- **5. Computation** big data, cross-dataset analysis

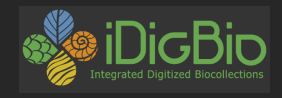

### Seeing What's There - The Portal

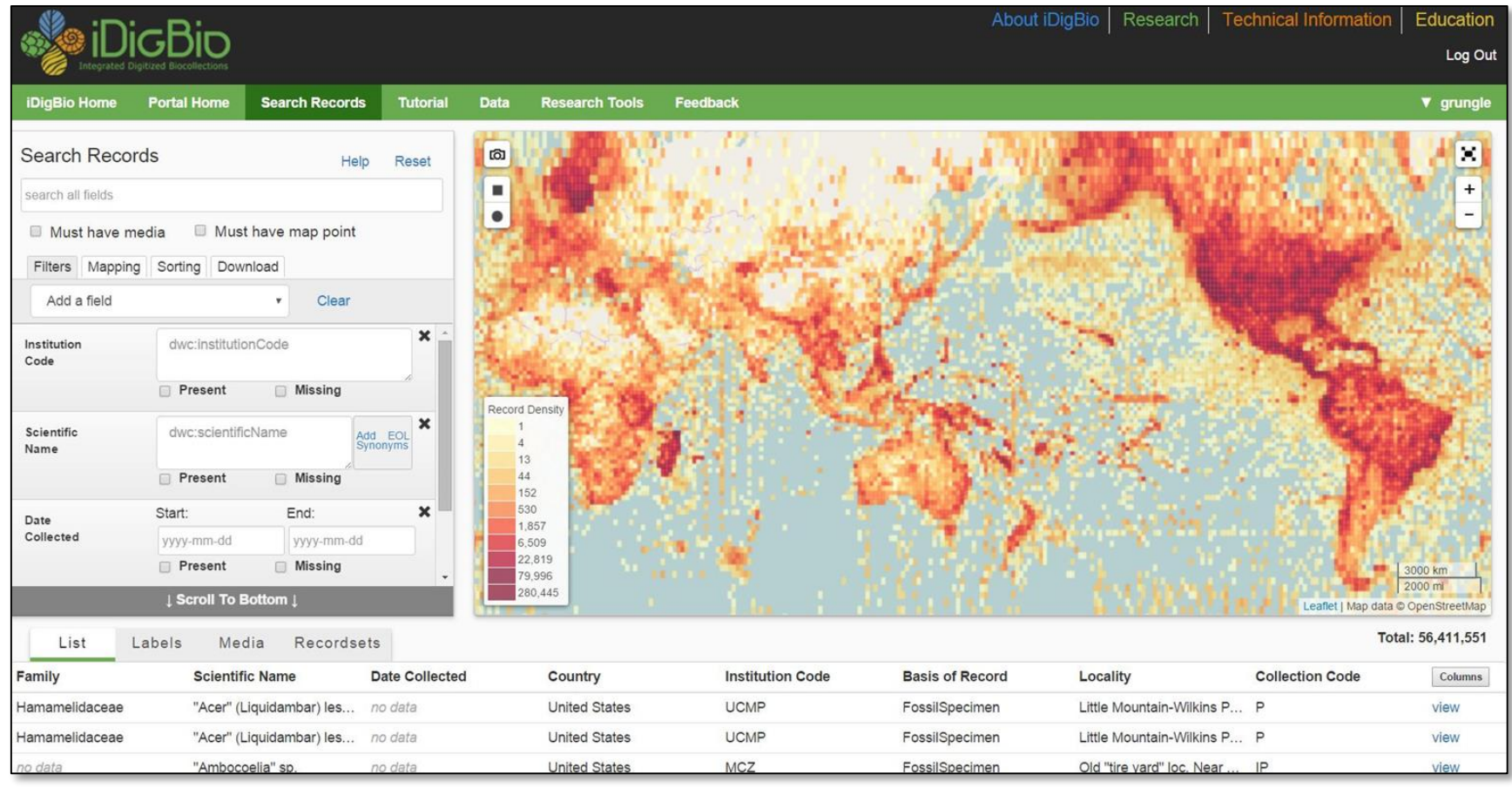

#### **http://portal.idigbio.org/**

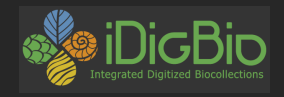

### Getting What's There - Downloads

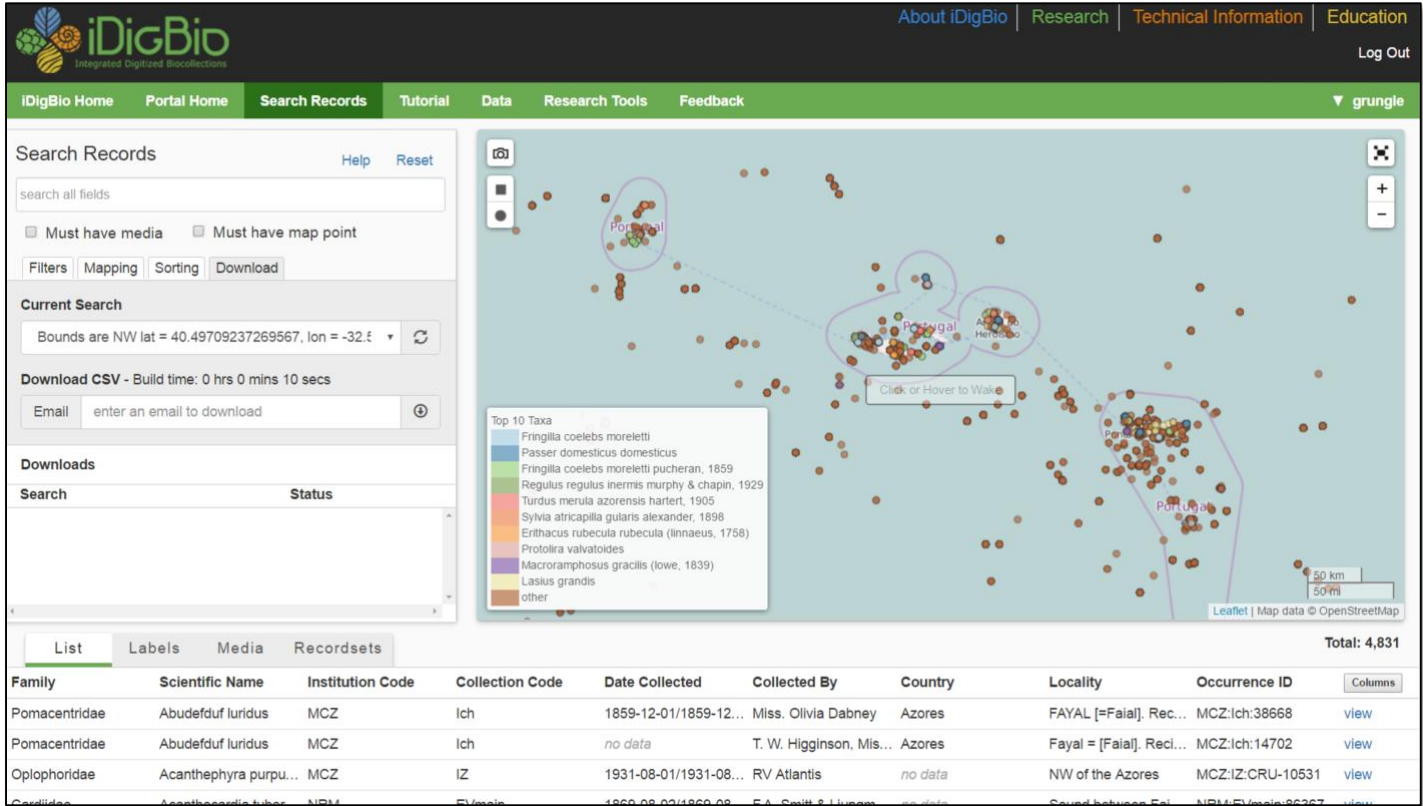

Support for "download-and-code" workflow

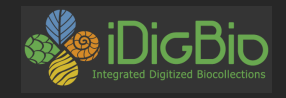

### What's in a Download from iDigBio

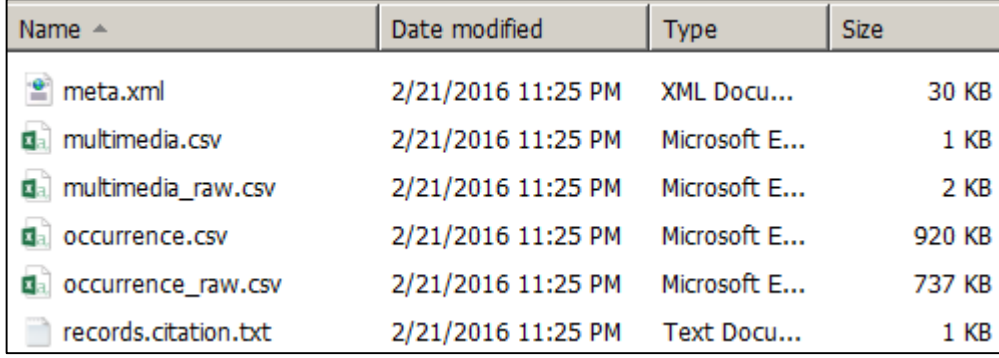

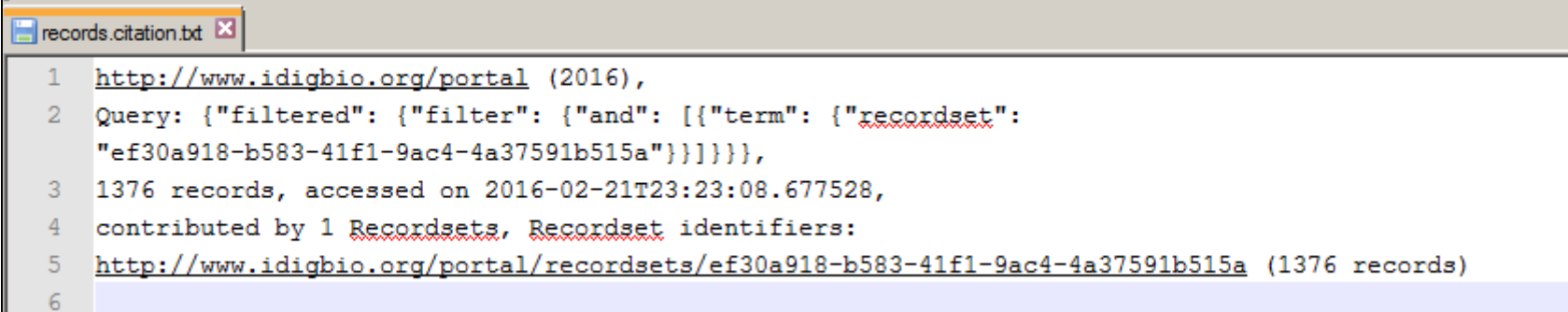

Processed records, raw records, media metadata, record metadata, citation information - everything you need to do reproducible analyses

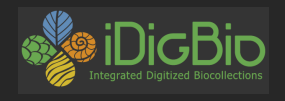

### Getting What's There - API

API: Application Programming Interface

- I want to do some **Programming**
- using parts of someone else's **Application**
- and I need an **Interface** that describes the commands and data to do it.

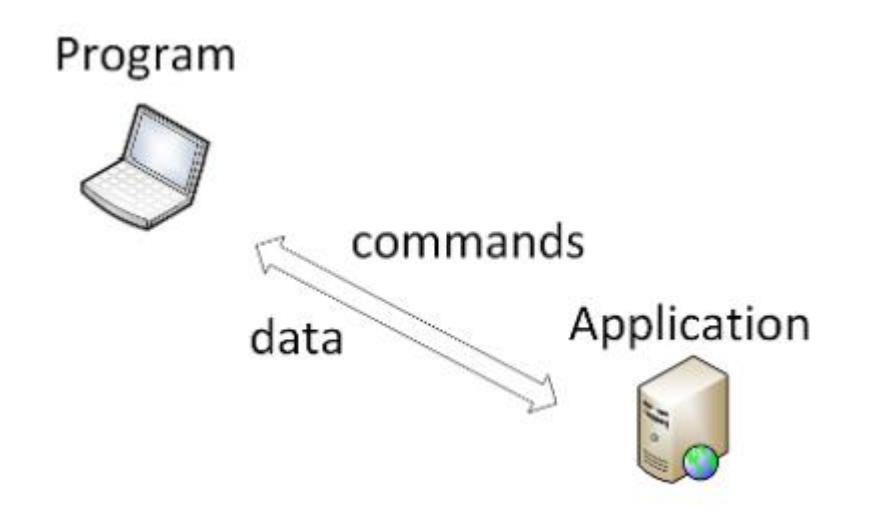

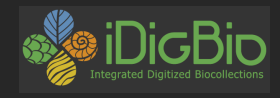

## Getting What's There - API Through a Web Browser

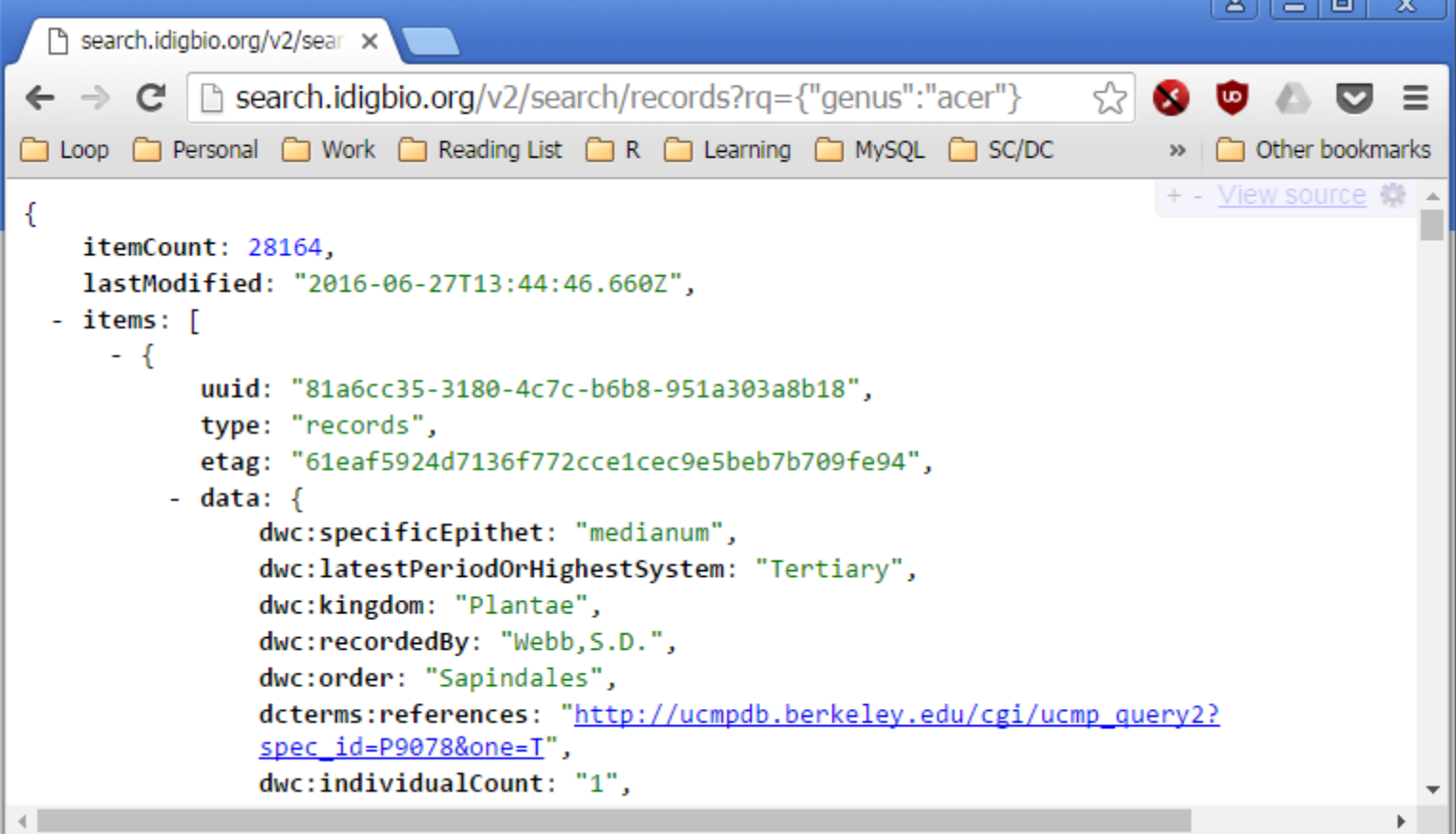

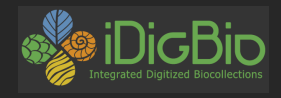

## Analyzing What's There - Summary API Through a Web Browser

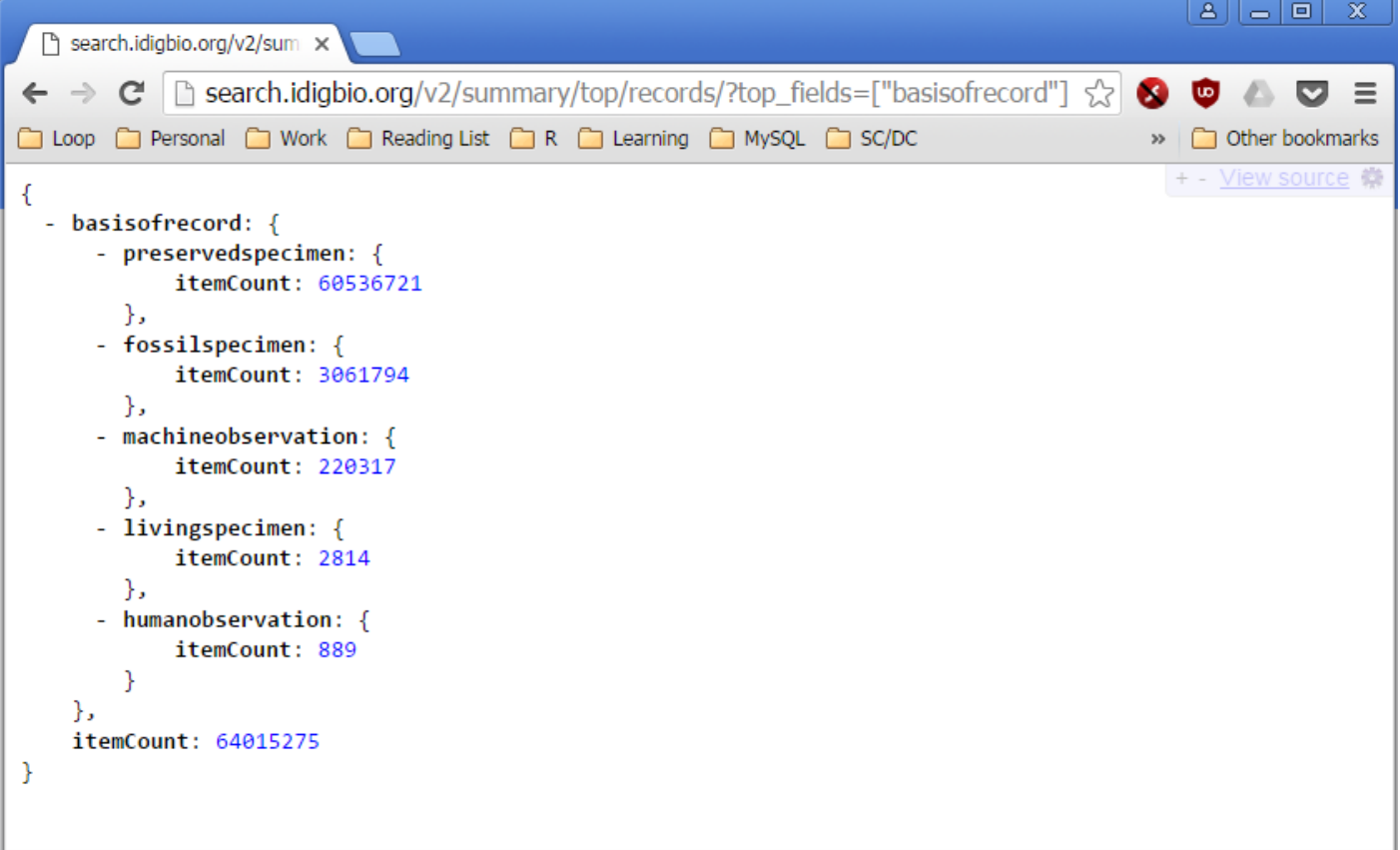

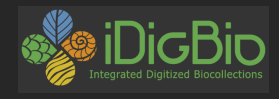

### API Documentation

#### **https://www.idigbio.org/wiki/index.php/IDigBio\_API**

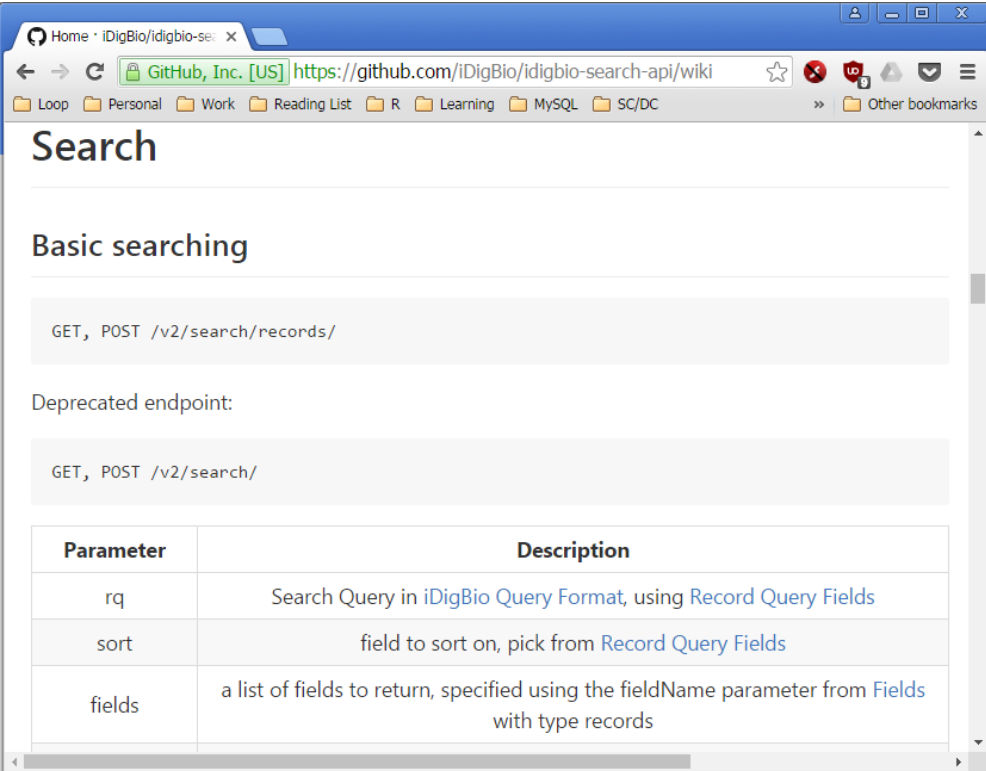

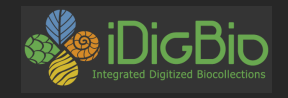

### Analyzing What's There - Packages

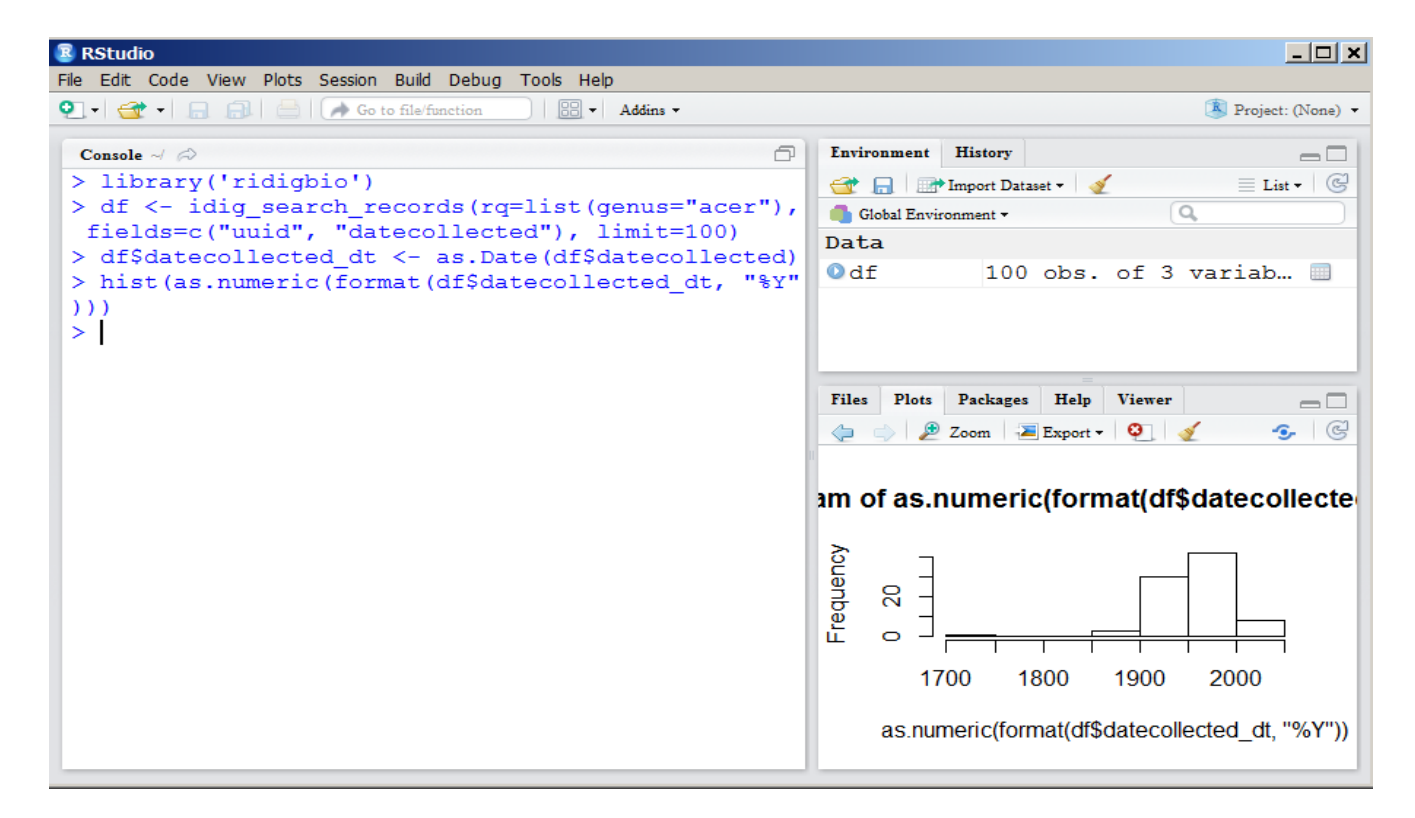

**R ridigbio: https://cran.r-project.org/web/packages/ridigbio/index.html Python idigbio: https://pypi.python.org/pypi/idigbio**

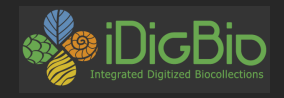

### Analyzing What's There - Applications

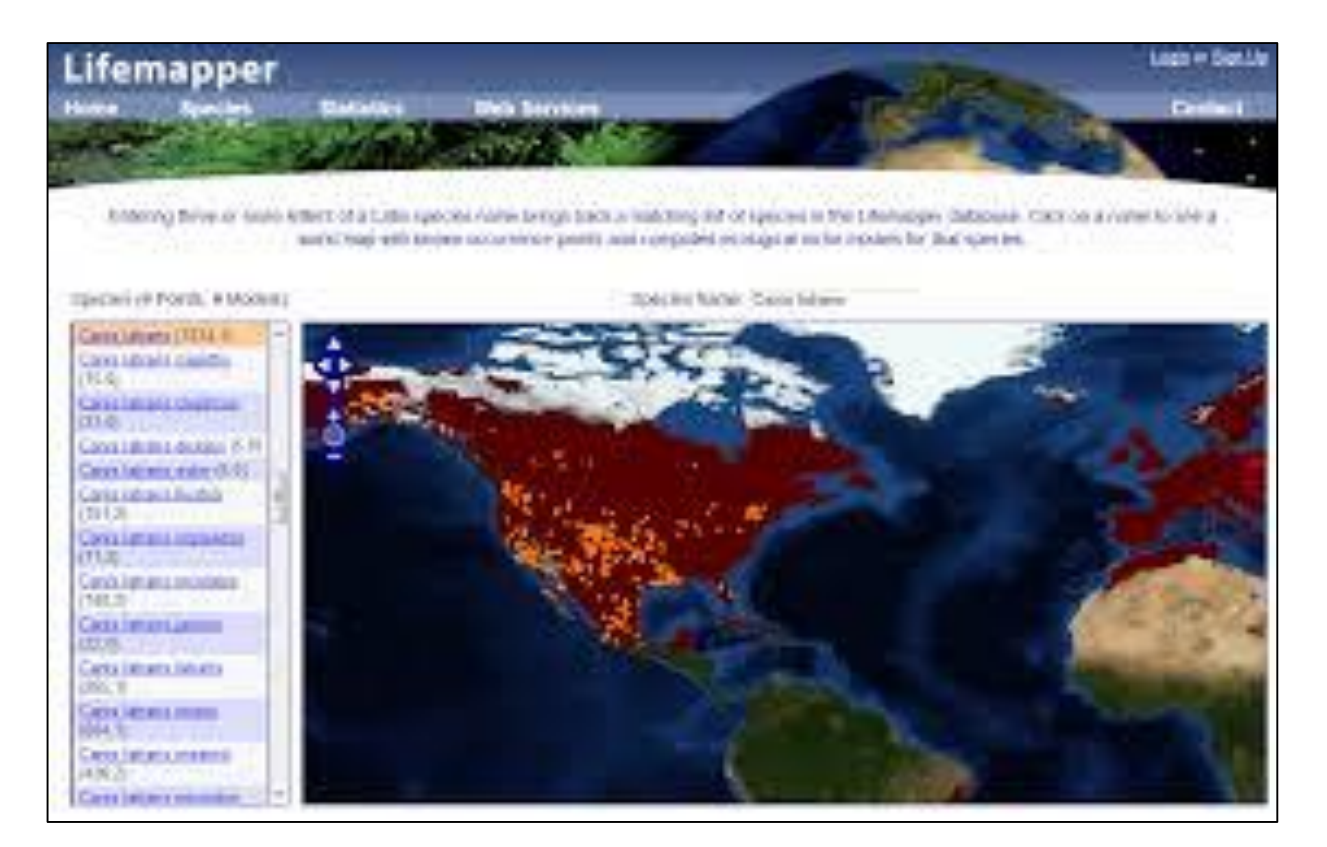

#### **http://lifemapper.org/**

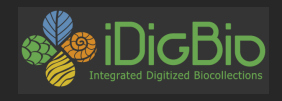

### Analyzing What's There - GUODA

### **G**lobal **U**nified **O**pen **D**ata **A**ccess

An informal collaboration between technologists from organizations like EOL , ePANDDA, and iDigBio as well as independent biodiversity informaticists.

### **http://guoda.bio**

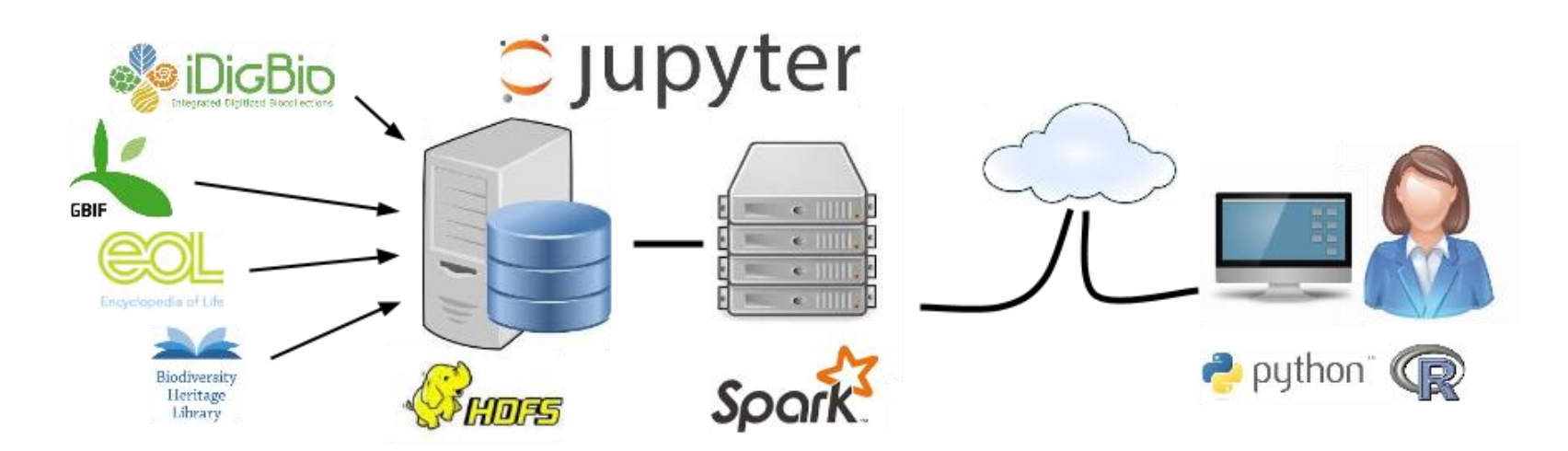

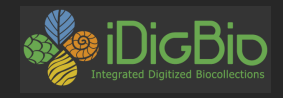

### Analyzing What's There - Apps on GUODA

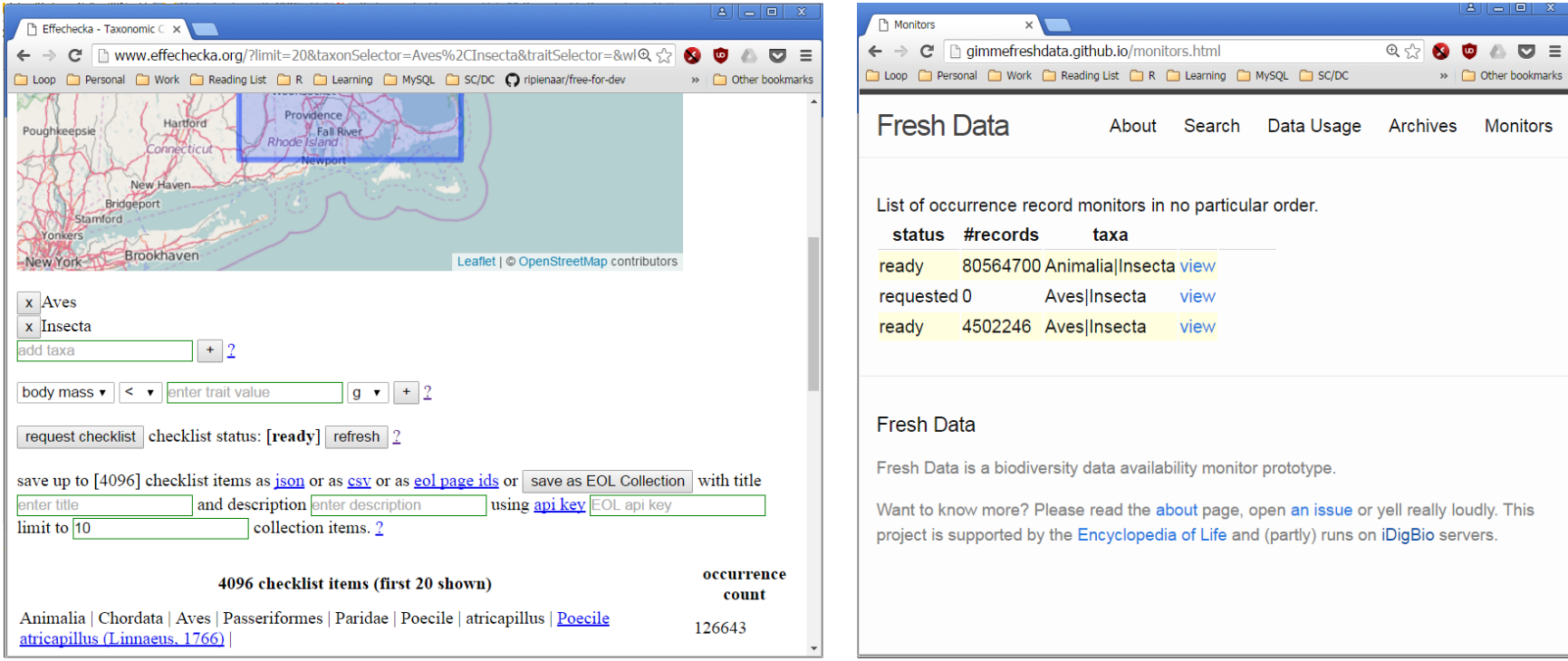

#### **http://www.effechecka.org/**

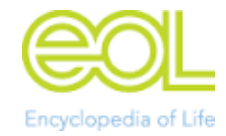

### **http://gimmefreshdata.github.io/**

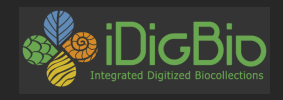

### It's Not Just Us!

Everyone has portals, downloads, APIs, and packages

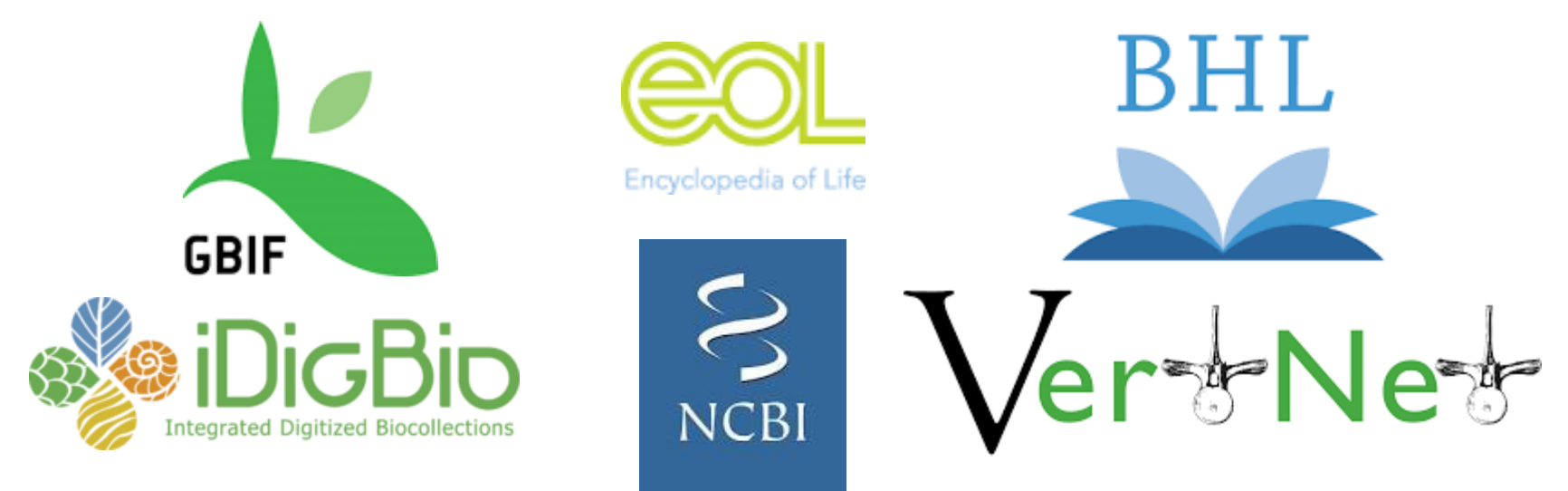

Where to find some more of them: **https://ropensci.org/packages/ https://www.biodiversitycatalogue.org/services**

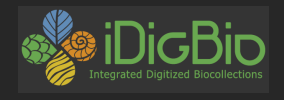

### Challenges - Citation of Data

Easy access can complicate citation of data

- How do you cite 1000's of records in limited space?
- Aggregated datasets, who to cite?
- Permanently recording which records were used

**http://www.gbif.org/resource/80761 https://www.idigbio.org/content/idigbio-terms-use-policy**

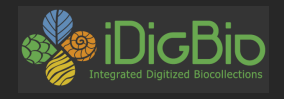

### Challenges - Data Quality

We keep the raw data as provided to us but we interpret the data and adjust it to make it searchable such as:

- Flip and sign-correct lat & lon
- Format dates
- Fill higher taxonomy from GBIF backbone

Data Quality flags are provided as fields

GBIF/TDWG working group for standardizing data changes (with GBIF & ALA)

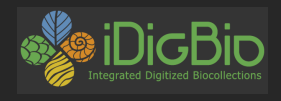

## Opportunities - Reproducible Research Workflows

What is all this for? Why have anything beyond just data dumps? Building efficient, collaborative, and reproducible scientific research!

- Collaborate with peers
- Iterate quickly on ideas
- Re-use and build on the data and code of others
- Publish the complete resources (data and code) to reproduce research

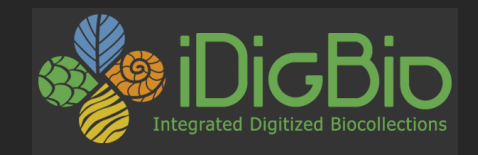

# Thank you!

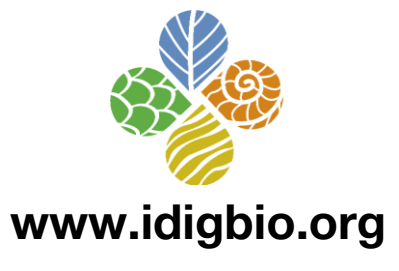

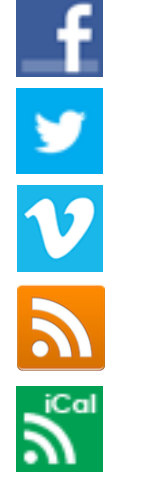

facebook.com/iDigBio

twitter.com/iDigBio

vimeo.com/idigbio

idigbio.org/rss-feed.xml

webcal://www.idigbio.org/events-calendar/export.ics

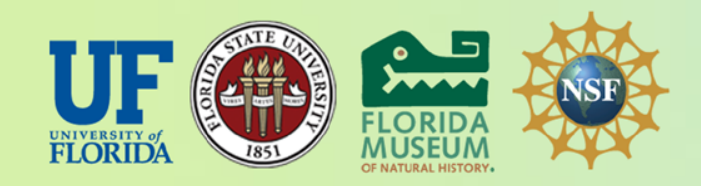

*iDigBio is funded by a grant from the National Science Foundation's Advancing Digitization of Biodiversity Collections Program (Cooperative Agreement EF-1115210). Any opinions, findings, and conclusions or recommendations expressed in this material are those of the author(s) and do not necessarily reflect the views of the National Science Foundation.*